Week 5: More On Lists

## Reducing Lists

Another common operation is to combine the elements of a list with some operator.

For instance:

 $sum (List (x_1, ..., x_n))$  =  $0 + x_1 + ... + x_n$ product  $(List(x_1, ..., x_n)) = 1 * x_1 * ... * x_n$ 

These can be implemented with the usual recursive scheme:

```
def sum (xs: List [int]): int = xs match {
   case Nil \Rightarrow 0case y :: ys \Rightarrow y + sum(ys)}
def product (xs: List [int]): int = xs match {
   case Nil \Rightarrow 1
   case y :: ys \Rightarrow y * product(ys)}
```
The generalization reduceLeft inserts a given binary operator between adjacent elements.

E.g.

List  $(x_1, ..., x_n)$ .reduceLeft  $(op) = (...(x_1 op x_2) op ...) op x_n$ 

Then we can simply write:

def sum (xs: List [int])  $= (0::xs)$  reduceLeft  $\{(x, y) \Rightarrow x + y\}$ def product  $(xs: List(int]) = (1:: xs) reduceLeft \{ (x, y) \Rightarrow x * y \}$ 

## Implementation of ReduceLeft

How can reduceLeft be implemented?

```
abstract class List [a] { ...
   def reduceLeft (op: (a, a) \Rightarrow a): a = \text{this match } \{case Nil \Rightarrow error ("Nil.reduceLeft")
       case x :: xs \Rightarrow (xs \text{ foldLeft } x) (op)}
   def foldLeft [b] (z : b) (op: (b, a) \Rightarrow b): b = this match {
       case Nil \Rightarrow z
       case x :: xs \Rightarrow (xs \text{ foldLeft } op(z, x)) (op)}
}
```
The reduceLeft function is defined in terms of another generally useful function, foldLeft.

foldLeft takes as additional parameter an *accumulator z*, which is returned for empty lists.

That is,

 $(List(x_1, ..., x_n)$  foldLeft z  $)$  (op ) =  $(...(z \text{ op } x_1) \text{ op } ...)$  op  $x_n$ 

So sum and product could be defined alternatively as follows.

def sum (xs: List [int])  $=$  (xs foldLeft 0) { (x, y)  $\Rightarrow$  x + y} def product (xs: List  $(int) = (xs$  foldLeft 1)  $\{(x, y) \Rightarrow x * y\}$ 

## FoldRight and ReduceRight

Applications of foldLeft and reduceLeft expand to left-leaning trees:

They have duals foldRight and reduceRight, which produce right-leaning trees. I.e.

List 
$$
(x_1, ..., x_n)
$$
.reduceRight (op) =  $x_1$  op  $(... (x_{n-1} op x_n)...)$   
(List  $(x_1, ..., x_n)$  foldRight acc) (op) =  $x_1$  op  $(... (x_n op acc)...)$ 

These are defined as follows.

```
def reduceRight (op: (a, a) \Rightarrow a): a = matchcase Nil \Rightarrow error("Nil.reduceRight")case x :: Nil \Rightarrow xcase x :: xs \Rightarrow op(x, xs.reduceRight(op))}
def foldRight [b](z : b)(op : (a, b) \Rightarrow b): b = match \{case Nil \Rightarrow z
   case x :: xs \Rightarrow op(x, (xs foldRight z)(op))}
```
For associative and commutative operators op, foldLeft and foldRight are equivalent (even though there may be a difference in efficiency).

But sometimes, only one of the two operators is appropriate or has the right type:

Example: Here is an alternative formulation of concat:

def concat [a] (xs: List [a], ys: List [a]): List [a] =  $(xs \text{ foldRight } ys) \{ (x, xs) \Rightarrow x :: xs \}$ 

Here it is not possible to replace the foldRight with foldLeft. (Why not?)

## List Reversal Again

Here is a list reversal function with linear cost.

The idea is to use a foldLeft operation:

def reverse [a]  $(xs: List[a])$ : List [a] =  $(xs$  foldLeft z?  $(op?)$ 

We only need to fill in the z? and op? parts.

Let's try to deduce them from examples.

First,

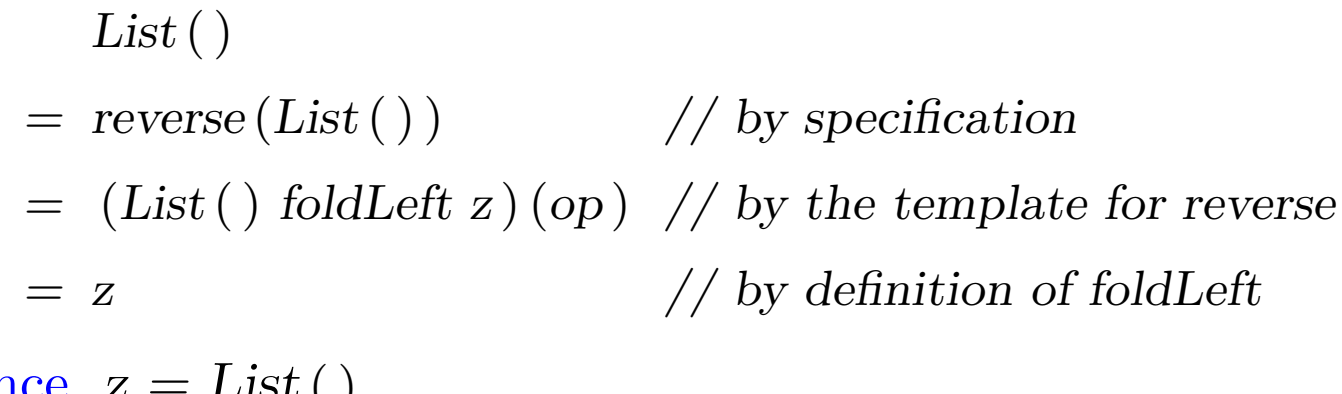

Hence,  $z = List$ .

#### Second,

- $List(x)$  $=$  reverse (List (x))  $\frac{1}{2}$  by specification
- $=$  (List (x) foldLeft List ()) ( $\phi \phi$  by the template for reverse, with  $z = List()$  $=$  op (List ( ), x ) // by definition of foldLeft

Hence, op (List (), x) = List (x) = x :: List (). This suggests to take as op the :: operator with its operands exchanged.

Hence, we arrive at the following implementation for reverse.

def reverse [a]  $(xs: List[a])$ : List [a] =  $(xs \text{ foldLeft List}[a]() ) \{ (xs, x) \Rightarrow x :: xs \}$ 

Remark: The type parameter in List  $[a]$  ( ) is necessary to make the type inferencer work.

Q: What is the complexity of this implementation of reverse?

## More on Fold and Reduce

Exercise: Fill in the missing expressions to complete the following definitions of some basic list-manipulation operations as fold operations.

def mapFun [a, b] (xs: List [a], f:  $a \Rightarrow b$ ): List [b] =  $(xs$  foldRight List  $[b]( )$   $\{ ? \}$ 

def lengthFun [a] (xs: List [a]): int =  $(xs foldRight 0)$  ?? }

## Nested Mappings

We can extend the higher-order list functions to include many computations that are normally expressed as nested loops.

Example: Given a positive integer n, find all pairs of positive integers i, j, where  $1 \leq j < i < n$  such that  $i + j$  is prime.

For example, if  $n = 7$ , the pairs are

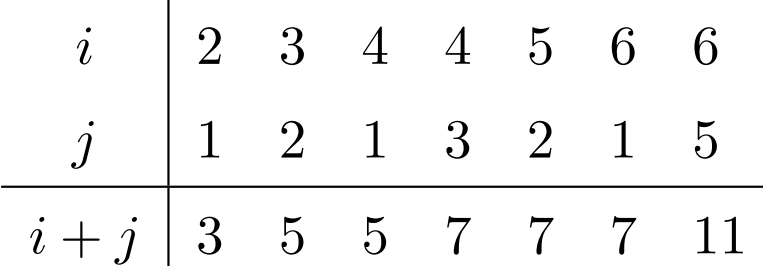

A natural way to do this is:

- Generate the sequence of all pairs  $(i, j)$  of integers such that  $1 \leq j < i < n$ .
- Filter the pairs such that  $i + j$  is prime.
- A natural way to generate the sequence of pairs is:
	- Generate all integers between 1 and n (excluded) for *i*. This can be packaged using the function

def range (from : int, end : int): List  $(int =$  $if (from > end) scala.Predef.List()$ else from :: range (from  $+ 1$ , end);

which is predefined in module List.

• For each integer i, generate the list of pairs  $(i, 1)$ , ...,  $(i, i-1)$ . This can be achieved by a combination of range and map:

List.range  $(1, i)$  map  $(x \Rightarrow \text{Pair}(i, x))$ 

• Finally, combine all sublists using foldRight with  $:::$ .

Putting everything together gives the following expression:

```
List_range(1, n).map (i \Rightarrow List_range(1, i) .map(x \Rightarrow Pair(i, x))))
   .foldRight (List [Pair [int, int]] ()) { (xs, ys) \Rightarrow xs :: ys}
    .filter (pair \Rightarrow isPrime (pair. 1 + pair. 2))
```
## **Function** flatMap

The combination of mapping and then concatenating sublists resulting from the map is so common that we there is a special method for it in List.scala:

```
abstract class List [a] { ...
   def flatMap [b] (f: a \Rightarrow List[b]): List [b] = match {
       case Nil \Rightarrow Nilcase x :: xs \Rightarrow f(x) :: (xs \text{ flatMap } f)}
}
```
With *flatMap*, our expression could have been written more concisely as follows.

```
List.range (1, n).flatMap (i \Rightarrow List_range(1, i) .map(x \Rightarrow Pair(i, x))).filter (pair \Rightarrow is Prime (pair. 1 + pair. 2))
```
Q: What is a concise way to define isPrime? (Hint: use forall in List).

#### Function zip

The zip method in List combines two lists into a list of pairs.

```
abstract class List [a] { ...
   \det zip [b] (that : List [b]): List [Pair [a, b]] =if (this.isEmpty \mid that.isEmpty) Nil
      else Pair(this.head, that.head) :: (this.tail zip that.tail);
```
Example: Using zip and foldLeft, we can define the scalar product of two lists as follows.

def scalarProduct (xs: List [Double], ys: List [Double]): Double  $=$  $(xs zipys)$ .map  $(xy \Rightarrow xy.1 * xy.2)$  $\text{.foldLeft}(0.0) \{ (x, y) \Rightarrow x + y \}$ 

## Summary

- We have encountered the list as a fundamental data structure in functional programming.
- Lists are defined by parameterized classes, and operated upon by polymorphic methods.
- Lists are the analogue of arrays in imperative languages.
- But unlike arrays, lists elements are usually not accessed by their index.
- Instead, lists are traversed recurisvely or via higher-order combinators such as map, filter, foldLeft, foldRight.

## Reasoning About Lists

Recall the concatenation operation for lists:

```
class List [a] {
   ...
   def:: (that: List[a]) : List[a] =if (isEmpty ) that
      else head :: (tail :: that)}
```
We would like to verify that concatenation is associative, with the empty list List ( ) as left and right identity:

> $(xs ::: ys) :: zs = xs ::: (ys ::: zs)$  $xs :: List()$  =  $xs$  =  $List() :: xs$

Q: How can we prove statements like the one above? A: By structural induction over lists.

## Reminder: Natural Induction

Recall the proof principle of natural induction:

To show a property  $P(n)$  for all numbers  $n \geq b$ :

- 1. Show that  $P(b)$  holds (base case).
- 2. For arbitrary  $n \geq b$  show:

if  $P(n)$  holds, then  $P(n + 1)$  holds as well (induction step).

Example: Given

```
def factorial(n : int): int =if (n == 0) 1else n * factorial(n-1)show that, for all n \geq 4,
```
 $factorial(n) \geq 2^n$ 

**Case** 4 is established by simple calculation of  $factorial(4) = 24$  and  $2^4 = 16$ . **Case**  $n+1$  We have for  $n \geq 4$ :  $factorial(n + 1)$  $=$  (by the second clause of factorial(\*))  $(n + 1) * factorial(n)$  $\geq$  (by calculation)  $2 * factorial(n)$  $\geq$  (by the induction hypothesis)  $2 * 2^n$ .

Note that in our proof we can freely apply reduction steps such as in (\*) anywhere in a term.

This works because purely functional programs do not have side effects; so a term is equivalent to the term it reduces to.

The principle is called *referential transparency*.

## Structural Induction

The principle of structural induction is analogous to natural induction:

In the case of lists, it is as follows:

To prove a property  $P(xs)$  for all lists  $xs$ ,

- 1. Show that  $P(List() )$  holds (base case).
- 2. For arbitrary lists  $xs$  and elements  $x$  show: if  $P(xs)$  holds, then  $P(x:: xs)$  holds as well (induction step).

## Example

We show  $(xs::ys)::zs = xs::(ys::zs)$  by structural induction on xs.

**Case** List () For the left-hand side, we have:

$$
\begin{array}{ll}\n & \text{(List () :: ys) :: zs} \\
 = & \text{(by first clause of ::)} \\
 & \text{ys :: zs}\n \end{array}
$$

For the right-hand side, we have:

$$
List () :: (ys :: zs)
$$
  
= (by first clause of ::)  
ys :: zs

So the case is established.

#### Case  $x :: xs$

For the left-hand side, we have:

 $((x:: xs) :: ys) :: zs$  $=$  (by second clause of  $::$ )  $(x:: (xs ::: ys)) :: zs$  $=$  (by second clause of  $::$ )  $x :: ((xs :: : ys) :: zs)$ 

$$
= (by the induction hypothesis) x :: (xs :: (ys :: zs))
$$

For the right-hand side, we have:

 $(x :: xs) :: (ys :: : zs)$  $=$  (by second clause of  $::$ )  $x :: (xs ::: (ys ::: zs))$ 

So the case (and with it the property) is established.

**Exercise:** Show by induction on xs that  $xs :: List() = xs$ .

# Example (2)

As a more difficult example, consider function

```
abstract class List [a] { ...
   def reverse: List [a] = match \{case List ( ) \Rightarrow List ( )
       case x :: xs \Rightarrow xs.reverse :: List(x)}
}
```
We would like to prove the proposition that

```
xs.reverse\_reverse = xs.
```
We proceed by induction over xs. The base case is easy to establish:

List ( ).reverse.reverse

- = (by first clause of reverse) List ( ).reverse
- = (by first clause of reverse)  $List()$

For the induction step, we try:

 $(x:: xs).reverse. reverse$ 

$$
= (by second clause of reverse)
$$
  
(xs.reverse ... List(x)).reverse

There's nothing more we can do to this expression, so we turn to the right side:

 $X :: XS$ = (by induction hypothesis) x :: xs.reverse.reverse

The two sides have simplified to different expressions.

So we still have to show that

```
(xs.reverse :: List(x)).reverse = x :: xs.reverse.reverse
```
Trying to prove this directly by induction does not work.

Instead we have to generalize the equation to:

 $(ys :: List(x))$ .reverse = x :: ys.reverse

This equation can be proved by a second induction argument over ys. (See blackboard).

**Exercise:** Is it the case that (xs drop m) at  $n = x$ s at  $(m + n)$  for all natural numbers m, n and all lists xs?

## Structural Induction on Trees

Structural induction is not restricted to lists; it works for arbitrary trees. The general induction principle is as follows.

To show that property  $P(t)$  holds for all trees of a certain type,

- Show  $P(1)$  for all leaf trees l.
- For every interior node  $t$  with subtrees  $s_1, ..., s_n$ , show that  $P(s_1) \wedge ... \wedge P(s_n) \Rightarrow P(t).$

Example: Recall our definition of IntSet with operations contains and incl:

```
abstract class IntSet {
   abstract def incl(x: int): IntSet
   abstract def contains (x: int): boolean
}
```

```
case class Empty extends IntSet {
       def contains (x: int): boolean = false\det incl(x: int): IntSet = NonEmpty(x, Empty, Empty)
    }
    case class NonEmpty (elem : int, left : Set, right : Set ) extends IntSet {
       def contains (x: int): boolean =if (x < elem) left contains x
          else if (x > elem) right contains x
          else true
       def incl(x: int): IntSet =
          if (x < elem) NonEmpty (elem, left incl x, right)
          else if (x > elem) NonEmpty (elem, left, right incl x)
          else this
    }
(With case added, so that we can use factory methods instead of new).
What does it mean to prove the correctness of this implementation?
```
#### Laws of IntSet

One way to state and prove the correctness of an implementation is to prove laws that hold for it.

In the case of *IntSet*, three such laws would be:

For all sets s, elements x, y:

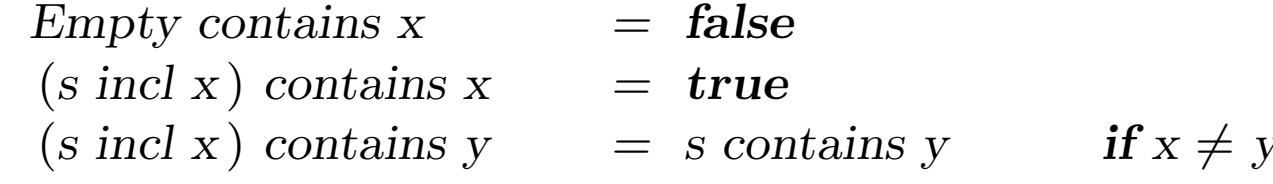

(In fact, one can show that these laws characterize the desired data type completely).

How can we establish that these laws hold?

Proposition 1: Empty contains  $x = false$ .

Proof: By the definition of contains in Empty.

Proposition 2: (xs incl x) contains  $x = true$ 

Proof:

Case Empty

 $(Empty\ incl\ x)$  contains x

- = (by definition of incl in Empty)  $NonEmpty(x, Empty, Empty) contains x$
- = (by definition of contains in NonEmpty) true

**Case** NonEmpty  $(x, l, r)$ 

 $(NonEmpty(x, l, r) incl x) contains x$ 

- = (by definition of incl in NonEmpty) NonEmpty  $(x, l, r)$  contains x
- = (by definition of contains in Empty) true

**Case** NonEmpty(y, l, r) where  $y < x$ 

 $(NonEmpty(y, l, r) incl x) contains x$ 

- = (by definition of incl in NonEmpty)  $NonEmpty(y, l, r, incl x) contains x$
- = (by definition of contains in NonEmpty)  $(r \text{ incl } x)$  contains x
- = (by the induction hypothesis) true

**Case** NonEmpty  $(y, l, r)$  where  $y > x$  is analogous.

Proposition 3: If  $x \neq y$  then xs incl y contains  $x = x$ s contains x. Proof: See blackboard.

## Exercise

```
Say we add a union function to IntSet:
    class IntSet \{ \dots \}def union (other: IntSet): IntSet
    }
    class Expty extends IntSet { ...
       def union(other: IntSet) = other}
    class NonEmpty (x: int, l: IntSet, r: IntSet) extends IntSet \{ ...def union (other: IntSet): IntSet = l union r union other incl x
    }
The correctness of union can be subsumed with the following law:
Proposition 4: (xs union ys) contains x = xs contains x \mid ys contains x.
Is that true ? What hypothesis is missing ? Show a counterexample.
Show Proposition 4 using structural induction on xs.
```